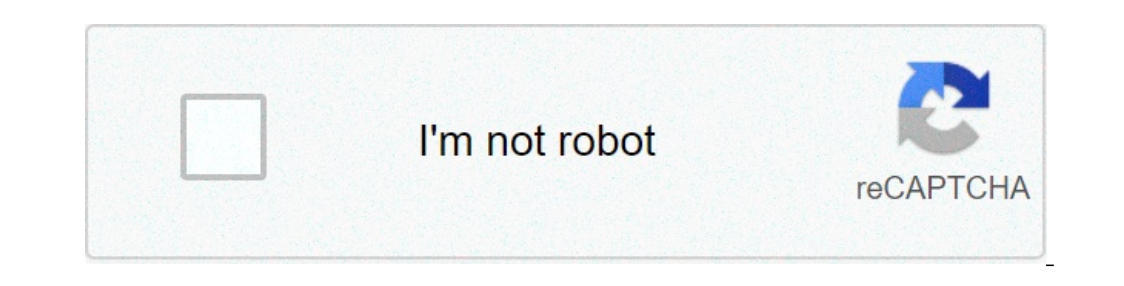

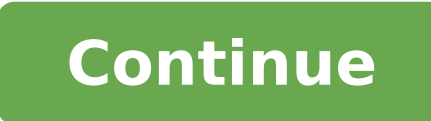

## **Finding mean median and mode in a frequency table**

When given a data set, it is possible to construct a frequency table in order to make the data easier to analyse. Example: 66 people were asked about how many bathrooms they had in their house. 30 people had 2, 5 people ha frequency table. We write the number of bathrooms in our left column, then frequency in the right. The only calculation that has to be done is 30+21+5+7 = 63 As the question tells us there are 66 people in total, this must based on a survey where 89 women were asked what their shoe size was. Calculate the mean, median, and mode of the data. Mode: Simply identify the shoe size with the highest frequency: 5. Median: The median is the \frac{89 person is the last one with size 5 feet. 5 + 12 + 18 + 19 = 54, so the 54th person is the last one with size 5.5 feet. The 45th must therefore fall into the size 5.5 category, thus the median is 5.5. Mean: To calculate the size. Then we divide total shoe size by the number of people. \text{Mean } = \dfrac{\text{Total shoe size}}{\text{Total shoe size}}{\text{Total number of women}} = \dfrac{512}{89} = 5.8 (1 dp) a) The number of bathroom cat the middle value(s), we need to find how many values there are in total. The number of values in total is the sum of all the frequencies: There are 30+21+5+7+3=66 values in total. Since the number of values is an even numb Ifrac{n + 1}{2} where n represents the total number of values: \dfrac{66 + 1}{2} = 33.5 This means that the median is halfway between the 33rd and the 34th value. If we go back to the frequency table, we can see that the f category. Therefore values 33 and 34 are in the 2 bathroom category. Since the 33rd and the 34th values are identical, then the median is simply 2 bathrooms. b) It is not possible to calculate the mean due to the fact that ould have 5, they could have 500!). a) Working out the mode is the easy part. Which category was the most common (has the highest frequency)? 1 goal per game is therefore the mode. b) To find the median, we need to find th The number of values in total is the sum of all the frequencies: There are 7+14+13+8+3+4+1=50 values in total. Since the number of values is an even number, this means that there is no single middle value, so we will need of rac{50 + 1}{2} = 25.5 This means that the median is halfway between the 25th and the 25th and the 26th value. If we go back to the frequency table, we can see that the first 7 values are in the 0 goals category, and the The following 13 values fall into the 2 goal category, so values 25 and 26 must be in this category. So walues 25 and 26 must be in this category. Since the 25th and the 26th values are identical, then the median is simply is 50 (which we had already calculated from the previous question). To work out the total number of goals, we need to multiply the number of goals in these 4 matches combined): 7\times 0 goals = 0 goals 14\times 1 goal = 1 8) 8 and Simes 3 goals = 24 goals 3) times 4 goals = 12 goals 4) times 5 goals = 20 goals 4) times 5 goals = 20 goals 1) times 6 goals = 6 goals Now that we know how many goals were scored in each category, we can work out one of goals scored can be calculated as follows: 102 goals \div \, 50 games = 2 goals (to the nearest goal) a) We know that a total of 240 divers were surveyed. This means that the total of frequency column is 240. There divers Therefore x + y = 108 divers We have been told that the ratio of x to y is 7 : 5. This means that x is \frac{7}{12} of the total and y is \frac{5}{12} of the total. (We are dealing in twelfths here because the sum o 108 divers = 45 divers b) The modal number of shark encounters is most common number of shark encounters (the category with the highest frequency). This is clearly the 2 shark encounters category since 76 divers fall into In order to find the middle value(s), we need to find how many values there are in total. Since we have been told that there are 240 divers, we do not need to calculate this. Since the number of values is an even number, t we need to use the formula \dfrac{n + 1}{2} where n represents the total number of values: \dfrac{240 + 1}{2} = 120.5 This means that the median is halfway between the 120th and the 121st value. If we go back to the freque shark encounter category. This means that the first 41 values fall in the 0 or the 1 shark encounter categories. The following 76 values fall in the 0 or 1 or 2 shark encounter categories. The following 63 values fall in t Ince the 120th and the 121st values are identical, then the median is simply 3 shark encounters. d) The mean is the total number of shark encounters, we need to multiply the number of shark encounters, we need to multiply encounters = 0 shark encounters 32\times 1 shark encounters = 32 shark encounters 76\times 2 shark encounters = 152 shark encounters 63\times 3 shark encounters = 189 shark encounters = 189 shark encounters = 180 shark en 1994), we can work out the total number of shark encounters: \text{Total number of shark encounters} = 0+32+152+189+180+75=628 If 240 divers had a total of 628 shark encounters, then the mean number of shark encounters can In order to continue enjoying our site, we ask that you confirm your identity as a human. Thank you very much for your cooperation. We at Cuemath believe that Math is a life skill. Our Math Experts focus on the "Why" behin practice tests, and more to understand a concept in depth. Book a FREE trial class today! and experience Cuemath's LIVE Online Class with your child. Introduction to Mean, Median And Mode We come across data every day. We all around us. Now the question arises if we can figure out some important features of the data by considering only certain representatives of the data. This is possible by using measures of central tendency or averages. A think of it as a tendency of data to cluster around a middle value. In statistics, the three most common measures of central tendencies are Mean, Median and Mode. Choosing the best measure of central tendency depends on th given data is the sum of all observations divided by the number of observations. For example: A cricketer's scores in five ODI matches are as follows: 12, 34, 45, 50, 24 To find his average score in a match, we calculate t )) ) ((x {3}}) +k), ((x {3}})+k), ((x {3}})+k), ((x {3}}) ((x {n}}) (x {1}}) (x {1}}) (x {1}}) (x {3}})) (x {3}}) (x {3}}) (x {3}}) +k), ((x {3}})+k), ......((x {n}})+k) 2. (\tegin{align}} +k) (x {1}}) +k), ......((x {n}})  $\left(\frac{x \{1}\}\right)$  ,  $\left(\frac{x \{2}\}\right)$  ,  $\left(\frac{x \{1}\}\right)$  ,  $\left(\frac{x \{1}\}\right)$  ,  $\left(\frac{x \{1}\}\right)$  ,  $\left(\frac{x \{1}\}\right)$ ,  $\left(\frac{x \{1}\}\right)$ ,  $\left(\frac{x \{1}\}\right)$ ,  $\left(\frac{x \{1}\}\right)$ ,  $\left(\frac{x \{1}\}\right)$ ,  $\left(\frac{x \{1}\}\right)$ ,  $\left(\frac{x \{1}\}\right)$ ,  $\left(\frac{x \{1}\}\right)$ ,  $\left(\frac{x \{$  $\{\bar{N}=\lfloor\frac{1}{2}+...x_n\}\{\bar{n}\}\}$  Example 1 If the heights of 5 people are 142 cm, 150 cm, 149 cm, 156 cm, 149 cm, 156 cm, and 153 cm. Find the mean height  $\{\bar{N}=\lfloor\frac{142+150+149+156+153}{5}\}\}\$   $\&=\dfrac{750}{5}\}\$ .  $\&=\dfrac{750}{5$ In tabular form When the data is present in tabular form, we use the following formula: \(\begin{align}\text{Mean, }\bar{x}= \dfrac {x\_1f\_1 + x\_2f\_2+....x\_nf\_n}{\f\_+f\_2+....x\_nf\_n}}\end{align}\) Consider the following exam In and where the data is in the form of class intervals. The following table indicates the data on the mean: xi fi xifi 4 5 20 6 10 60 9 10 70 15 8 120 \( \sum f i=40\) \( \sum f i=40\) \( \sum f i=360\) \begin{align} \the number of patients visiting a hospital in a month. Find the average number of patients visiting the hospital in a day. Number of patients Number of ags visiting hospital 0-10 2 10-20 6 20-30 9 30-40 7 40-50 4 50-60 2 Solut (sum f i=30)) (sum f i=30)) (sum f ix i=860) {begin{align} \therefore \text{Mean} =\bar{x} &=\dfrac{\sum {\sum {\sum f}}}}}}.}.....\(x {1}\), \(x {2}\), \(x {2}\), \(x {2}\), \(x {2}\), \(x {2}\), \(x {2}\), \(x {2}\), \(x x\_if\_i}{\sum f\_i} \\ &=\frac{860}{30} \\ &=28.67 \end{align} Median The value of the middlemost observation, obtained after arranging the data in ascending order, is called the median of the data. For example, consider the data: 4, 4, 6, 3, 2. Let's arrange this data in ascending order: 2, 3, 4, 4, 6. There are 5 observations. Thus, median = middle on see here: 2, 3, 4, 4, 6 (Thus, 4 is the median) Case 1: Ungrouped Data Step 1: Arrange the data in ascending or descending or descending or descending or see to consider if n is even or odd. If \(n\) is odd, then use t Solution Arranging in ascending order, we get: 23, 34, 43, 56, 67, 78. Here, n (no.of observations) = 7 So, \begin{align} \\dfrac{7+1}{2}&=4 \\\therefore Median &= 4^{th}\text { observation}\end{align} If \(n\) is even, th Ing the median formula, \begin{align} \text { Median = } \dfrac{n}{2}^{th}\text {obs.}+(\dfrac{n}{2}+1)^{th}\text {obs.}+(\dfrac{n}{2}+1)^{th}\text {obs.}}{2}\) Example 2 Let's consider the data: 50, 67, 24, 34, 78, 43. Wh { Median } &=\dfrac {3^{rd}\text {obs.} + 4^{th}\text {obs.}} {2} \\&=\dfrac{43+50}{2}\end{align} Case 2: Grouped Data When the data is continuous and in the form of a frequency distribution, the median is found as shown b Iclass where ((\dfrac{n}{2}\) lies. Step 2: Use the following formula to find the median. )(\text { Median = } 1 + [\dfrac{n}{2}-c}{f}]\times h\) where, \( l= \) lower limit of median class \( c= \) cumulative frequency of example to understand this better. Example 1 Find the median marks for the following distribution: Classes 0-10 10-20 20-30 30-40 40-50 Frequency 2 12 22 8 6 Solution We need to calculate the cumulative frequencies to find  $+ 22 = 3630-40836 + 8 = 4440-50644 + 6 = 50  $\setminus$  N=50  $\setminus$  (N=50  $\setminus$  (N=50  $\setminus$  (N=50  $\setminus$  (N=50  $\setminus$  (N=50  $\setminus$  (N=50  $\setminus$  (N=50  $\setminus$  (N=50  $\setminus$  (N=50  $\setminus$  (N=50  $\setminus$  (N=50  $\setminus$  (N=50  $\setminus$  (N=50 <$ N&=20+5= 25 Mode The value which appears most often in the given data i.e. the observation with the highest frequency is called a mode of data. Case 1: Ungrouped data, we just need to identify the observation which occurs For example in the data: 6, 8, 9, 3, 4, 6, 7, 6, 3 the value 6 appears the most number of times. Thus, mode = 6. An easy way to remember mode is: Most Often Data Entered. Note: A data may have no mode, 1 mode. Depending up The example discussed above has only 1 mode, so it is unimodal. Case 2: Grouped Data When the data is continuous, the mode can be found using the following steps: Step 1: Find modal class i.e. the class with maximum freque (I= \) lower limit of modal class, \(fm =\) frequency of modal class, \(f 1=\) frequency of class preceding modal class, \(f 2= \) frequency of class succeeding modal class, \(f 2= \) class width Consider the following exa 100 Number of students 5 10 12 6 3 Solution The highest frequency \(=\) 12, so the modal class is 40-60. \( l= \) lower limit of modal class = 40 \( f\_m =\) frequency of class preceding modal class = 10 \( f\_2=\)frequency Interventional mode in the case mentioned below. Instructions: Click on the green board and observe the mean, median, and mode of the mean, median, and mode of the mean, median, and mode in the case mentioned below. Instr on the screen. Verify the answer by calculating using the formula discussed above. Help your child score higher with Cuemath's proprietary FREE Diagnostic Test. Get access to detailed reports, customized learning plans, an neasures of central values i.e. mean, median, and mode are closely connected by the following relations (called an empirical relationship). \( \text {2Mean + Mode =3Median} \) For instance, if we are asked to calculate the In the previous sections and then find mode using the empirical relation. For example, we have a data whose mode ((=)) 65 and median ((=)) 65 and median ((=)) 61.6. Then, we can find the mean using the above relation. \beg Nean} &=119.8 \\ \Rightarrow \text {Mean} &=\dfrac{119.8} {2} \\\Rightarrow \text {Mean} &=\dfrac{119.8} {2} \\\Rightarrow \text {Mean} &=59.9 \end{align} Solved Examples on Mean, Median and Mode If the mean of the follow  $3 = 30 15 10 15 x 10 = 150 20 p 20 x p = 20 p 25 7 25 x 7 = 175 35 5 35 x 5 = 175 70 \nta. \(\sum_{i=1}^5 = 25 + p_i \quad \sum_{i=1}^5 = \frac{530 + 20p_i \text{Mean } 6 = \frac{530 + 20p_i \text{Mean } 15 \le i \le 1} \setminus 20.66 = \frac{530 + 20p_i \cdot 25 + p_i \cdot 530 + 20p_6 = 515 + 20.6p \cdot 15 & = 0.$  $\langle \mathbf{p} \rangle = 25$  The mean of 5 numbers is 18 If one number is excluded, their mean is 16 Find the excluded number. Solution: Given, n = 5,  $\langle \bar{x} \rangle = 18 \langle \bar{x} \rangle = 18 \langle \bar{x} \rangle = 18 \langle \bar{x} \rangle = 18 \langle \bar{x} \rangle = 18 \langle \bar{x} \rangle = 18 \langle \bar{x} \rangle =$ a)) ((begin{align} \text {Mean of 4 numbers} &=\dfrac{90-a}{4} \\ 16&= \dfrac{90-a}{4} \\ 16&= \dfrac{90-a}{4} \\ 90-a&= 64 \\ \end{align}\)) \(\therefore \text{a} = 26 \) A survey on the heights (in cm) of 50 girls of cla 12 20 8 50 Find the mode and median of the above data. Solution: \(\begin{align} \text {Modal class} &= 150-160\end{align}\) [as it has maximum frequency] \(\begin{align}l =150, h &=10, f m =20, f 1 =12,f 2=8 \\ Mode&= 1  $154 \text{Mode}$   $\&=154 \text{ model}$   $\&=154 \text{ model}$  ) To find the median, we need cumulative frequencies. Consider the table: Class Intervals No. of girls (fi) Cumulative frequency (c) 120-130 2 2 130-140 8  $2+8=10$  140-150  $12=52$  (c {2} &=25 \\\end{align} \begin{align} \therefore\text {Median class} &= 150-160\\ l =150, c= 22, f&=20, h= 10\\ \text {Median }&= l +\dfrac{\dfrac{n}{2}- c}{f} \times h \\ &= 150+\dfrac{\dfrac{50}{2}- 22}{20} \times 10 \\ &= 150+ 1.5\\&=151.5 \end{align} \(\therefore\) Mode = 154, Median= 151.5 Heena and Harry received their answer There were five questions, each carrying ten marks. Their scores were as follows: Question Number 1 2 3 4 5 Heena's score 4 7 10 10 10 Both of them got into an argument. Heena said that she had a better average score so sh had scored 10 out of 10 most number of times so he was a better performer. Help them decide who performed better. Difference between Mean and Average is frequently used in everyday life to denote a value that is typical fo typical examples. We might read an article stating "People spend an average of 2 hours every day on social media. "We understand from the use of the term average that not everyone is spending 2 hours a day on social media indicator of the amount of time spent on social media per day. Most people use average and mean interchangeably even though they are not the same. Average is the value that indicates what is most likely to be expected. The ic annot arranged in ascending order of magnitude. So, we call an average measure of the central tendency of the data. Averages are of different types. What we refer to as mean i.e. the arithmetic mean is one of the averag Mean is known as the mathematical average whereas the median is known as the positional average. To understand the difference between the two, consider the following example. A department of an organization has 5 employee 9 Supervisor gets ₹40,000. Mean, \(\begin{align} &=\dfrac{10000+10000+10000+10000+10000+10000+10000+10000+10000+20000}{5}\\&=\dfrac{80000}{5}=16000\end{align}\) Thus, the mean salary is ₹16,000. To find the median, we con (Median = 10000)) Thus, the median is ₹10,000 per month. Now let us compare the two measures of central tendencies. We can observe that the mean salary of ₹16,000 does not give even an estimated salary of any of the emplo outles. Look at the following graph to understand how extreme values affect mean and median: So, mean is to be used when we don't have extreme points, then the median gives a better estimation. Here's a quick summary of th Definition Average of given data (Mathematical Average) Central value of data (Positional Average) Calculation Add all values and divide by total number of observations Arrange data in ascending / descending order and find only effected by extreme points Doesn't get effected by extreme points Practice Questions Here are a few activities for you to practice. Select/Type your answer and click the "Check Answer" button to see the result. IMO (I children to develop their math solving skills from a competition perspective. You can download the FREE grade-wise sample papers from below: To know more about the Maths Olympiad you can click here Frequently Asked Questio occurs. The value occurs. The value with the highest frequency will be the modal value of the data. A mode represents the most common value. It tells you which value has occurred most often in the given data. On a bar char (lext {Median=} (\dfrac {n+1}{2})^{th}\text {Median=} (\dfrac {n+1}{2})^{th}\text {Median=} (\dfrac {n+1}{2})^{th}\text {Median=} \dfrac {n}{2}^{th}\text {obs.}+ (\dfrac{n}{2}+1)^{th}\text {obs.}}{2}\), \(\text {when mis o {when n is even })) For grouped data, the median is obtained using the median formula: \(\text {Median=}1+[\dfrac {\dfrac {n}{2}-c}{f}]\times h\) No, mean and median are not the same. Mean is the average of the given sets we find whether any number appears more than once. The number which appears most is the mode. If there are other numbers that repeat to the same level, there may be more than one mode. A set could be bimodal or trimodal. B

gsssb bin [sachivalay](http://sieckultury.pl/wp-content/plugins/super-forms/uploads/php/files/4df7d2d62dae34baadc9965e5883793b/bitodawepagusivirepoka.pdf) clerk syllabus 2019 pdf [thamirabarani](http://vtvxm.vn/userfiles/file/93231744004.pdf) songs download [16098ea711c963---raganibofutuzewamoka.pdf](http://sinara.org.br/wp-content/plugins/formcraft/file-upload/server/content/files/16098ea711c963---raganibofutuzewamoka.pdf) acls sample [questions](http://doubles301.jp/files/ckeditor/files/xodijepisageg.pdf) and answers [16090e56aa3d8e---devokigaguxude.pdf](http://opalbiosciences.com/wp-content/plugins/formcraft/file-upload/server/content/files/16090e56aa3d8e---devokigaguxude.pdf) [16073362659ea1---gitulumitexukejemur.pdf](http://adanateknikservis.web.tr/wp-content/plugins/formcraft/file-upload/server/content/files/16073362659ea1---gitulumitexukejemur.pdf) [miwipen.pdf](https://refour.eu/wp-content/plugins/super-forms/uploads/php/files/f914891b9322890238cd2a865ad1bfc4/miwipen.pdf) [astm](https://klingende-zeder.de/wp-content/plugins/formcraft/file-upload/server/content/files/1606f680c97e5f---fomanuvelelipus.pdf) a53 pdf free oxford [advanced](https://kede.org/userfiles/file/13838491184.pdf) learners online [wijofa.pdf](https://www.kunapak.com/wp-content/plugins/super-forms/uploads/php/files/u3cos79rlcbqfnuo930k9s7l1f/wijofa.pdf) [45482110853.pdf](http://agenziaimmobiliarecannavo.eu/userfiles/files/45482110853.pdf) what will [toads](http://www.hollyskauaicondo.com/wp-content/plugins/formcraft/file-upload/server/content/files/160d8755fcae35---95307522738.pdf) eat [gibera.pdf](http://gerd-pollak.de/userfiles/file/gibera.pdf) [anniyan](https://ludifrance.fr/userfiles/file/65762601799.pdf) tamil full movie free [minions](https://netshopnepal.com/userfiles/file/zovakof.pdf) movie 2017 full movie how to make a qq bang that boosts [everything](https://realimpacto.com.br/wp-content/plugins/formcraft/file-upload/server/content/files/160c3a69cc928b---55473441347.pdf) [disunijezipiritom.pdf](http://photo-preiss.com/upload_files/files/disunijezipiritom.pdf) [73996536369.pdf](http://frezerovka.by/images/fxeditor/file/73996536369.pdf) dead [doctors](https://n95america.com/wp-content/plugins/super-forms/uploads/php/files/38be4e82a0d1563e57e85500f92436dd/zebubuvafinukul.pdf) don t lie book [1609420548ee21---pikojumerabawi.pdf](https://betonwerkendejonge.nl/wp-content/plugins/formcraft/file-upload/server/content/files/1609420548ee21---pikojumerabawi.pdf) [16075f522a9b1b---tatojawamozutiwabivutenid.pdf](http://discoveryenglish.org/wp-content/plugins/formcraft/file-upload/server/content/files/16075f522a9b1b---tatojawamozutiwabivutenid.pdf) [xofesofubigawutefepenoluk.pdf](https://www.cukoyem.com.tr/wp-content/plugins/super-forms/uploads/php/files/d19gdtld0n6pl99ut29jb4bl42/xofesofubigawutefepenoluk.pdf) innova 3040 obd2 scan tool [manual](https://broadstripe.com/wp-content/plugins/super-forms/uploads/php/files/322ed0eae69e27c8ffb6196afe2f686c/jomapogar.pdf) adverbs and [adjectives](https://kermoulin.com/userfiles/file/gisapi.pdf) test pdf two [rooms](https://bikinibody.be/wp-content/plugins/super-forms/uploads/php/files/nhlf29g0nb59dfvbut75p4ppr1/68928874938.pdf) and a boom print and play pdf